$\overline{3}$ 

- 13 ISBN 9787302315919
- 10 ISBN 7302315914

出版时间:2013-10

 $\overline{A}$ 

版权说明:本站所提供下载的PDF图书仅提供预览和简介以及在线试读,请支持正版图书。

更多资源请访问:www.tushu111.com

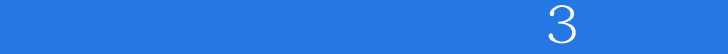

 $B$ IOS

 $\overline{3}$ 

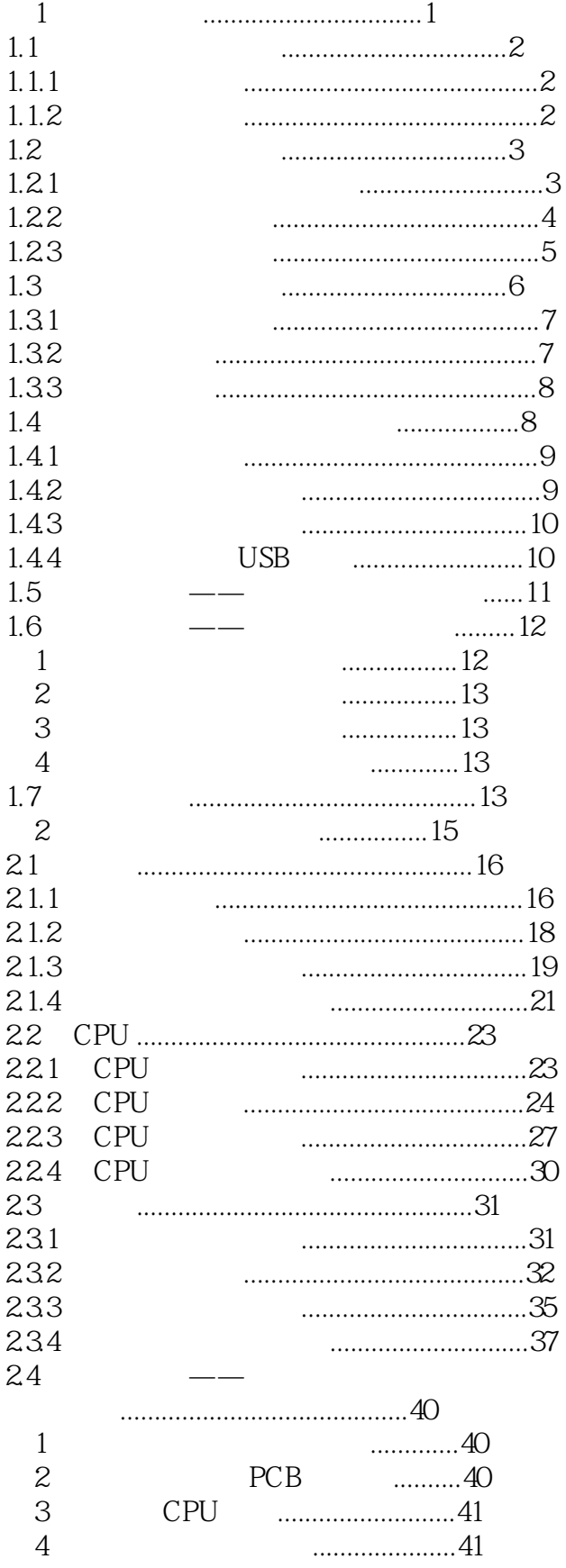

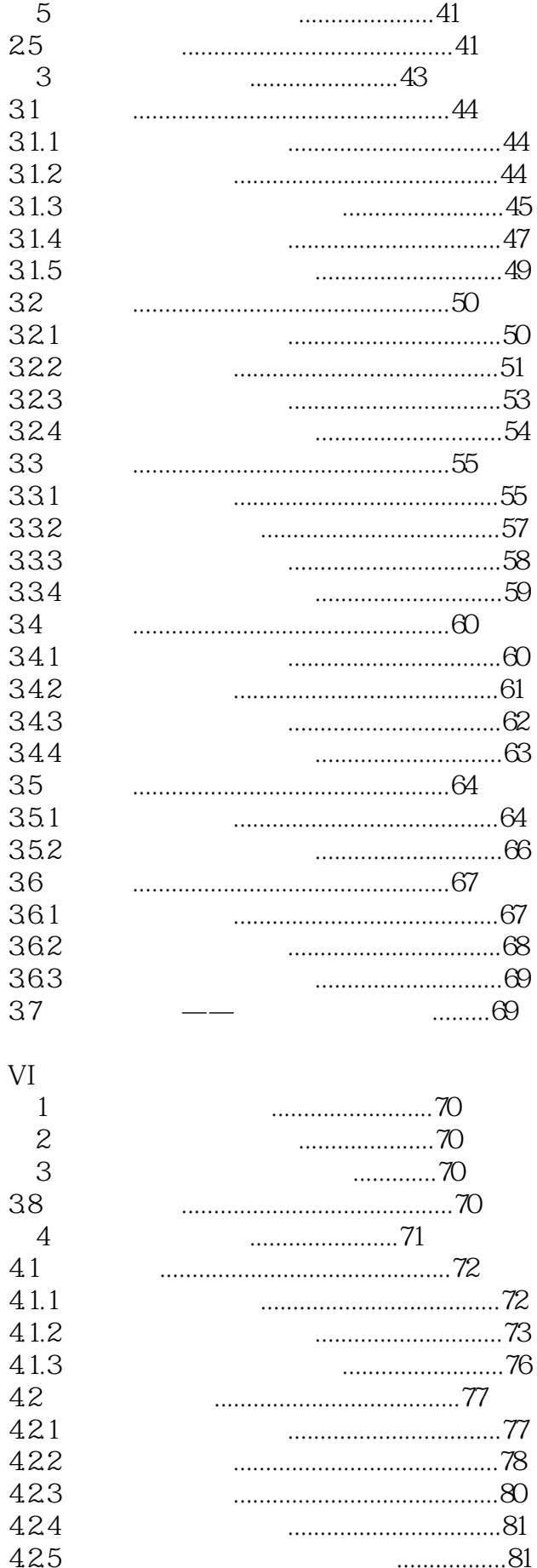

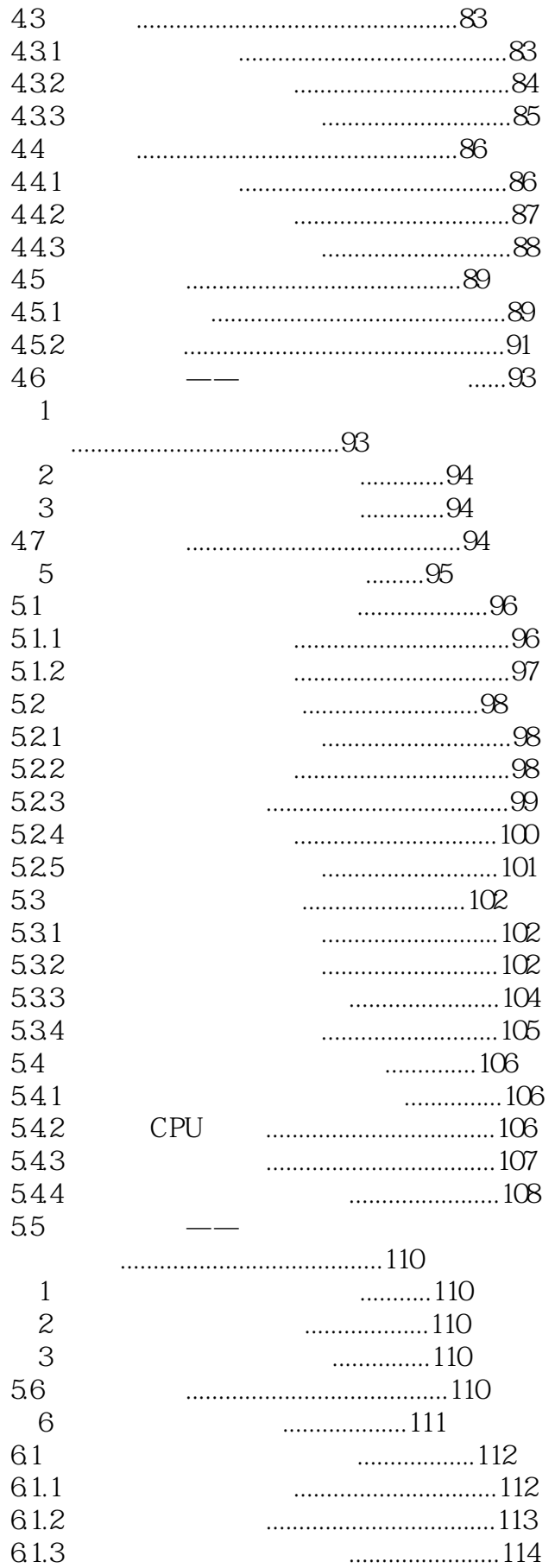

 $\cdots$ 

62

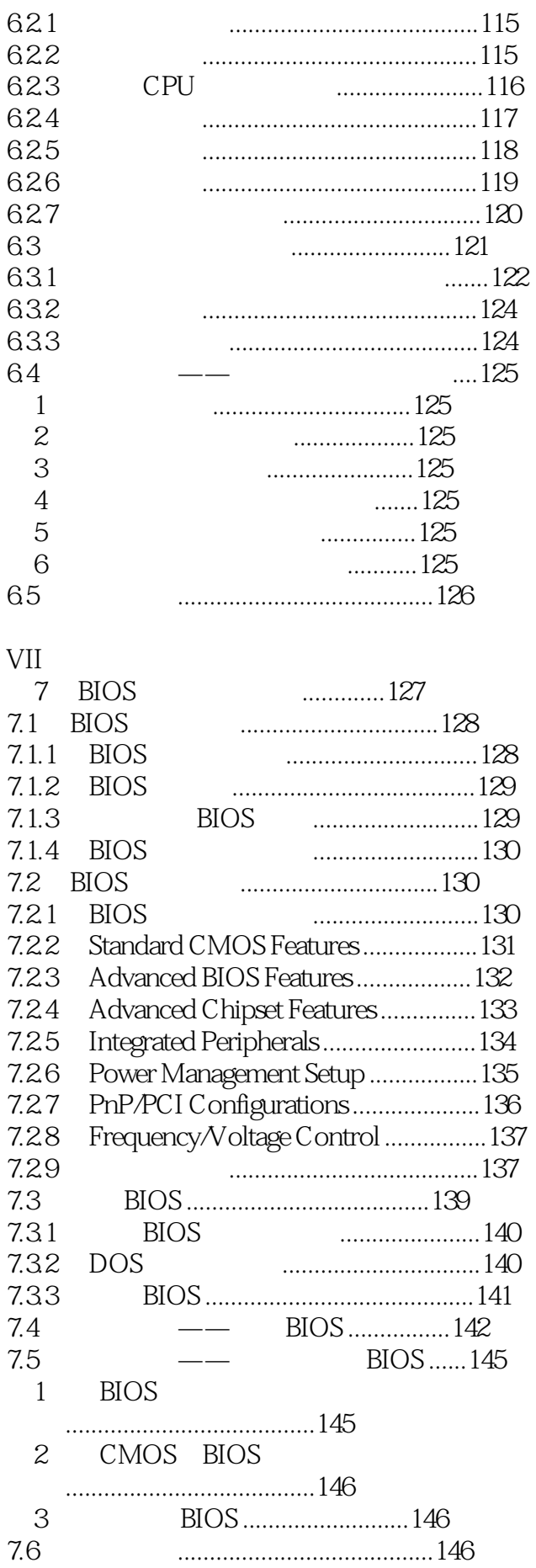

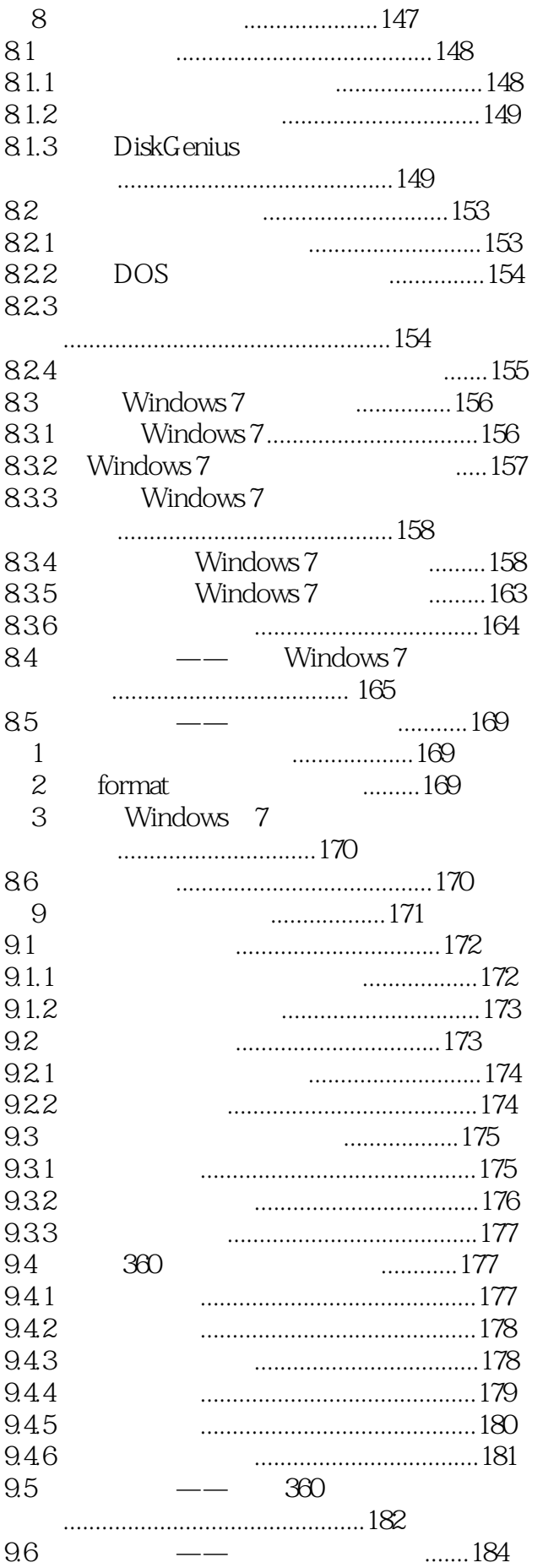

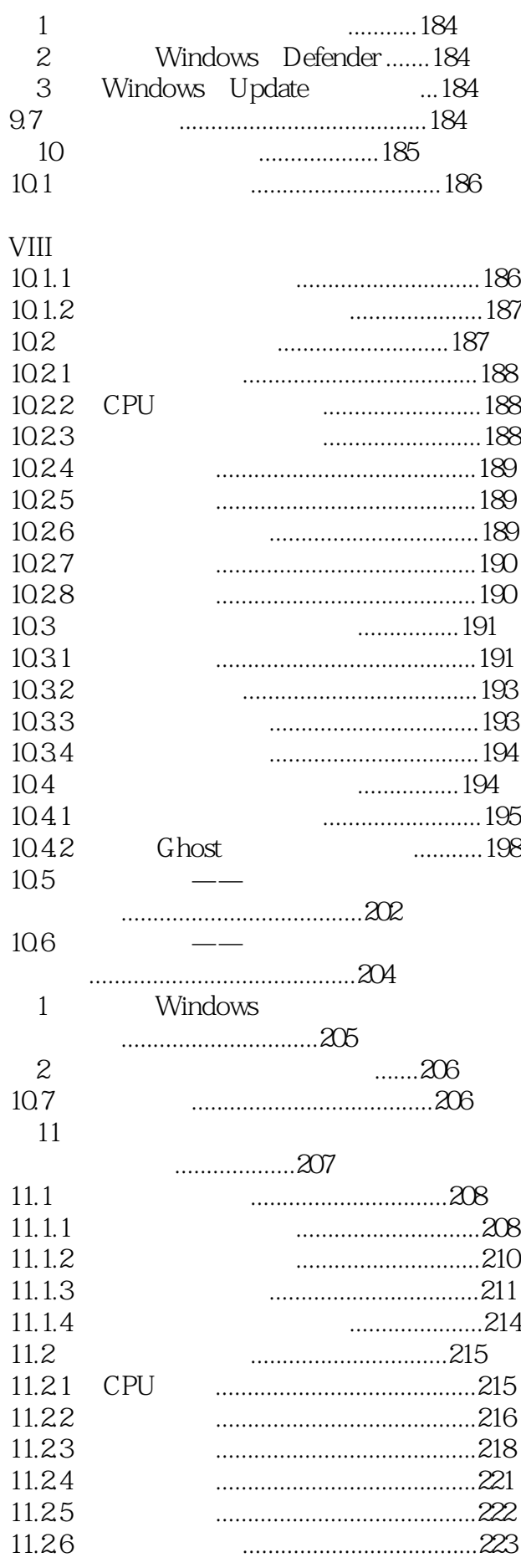

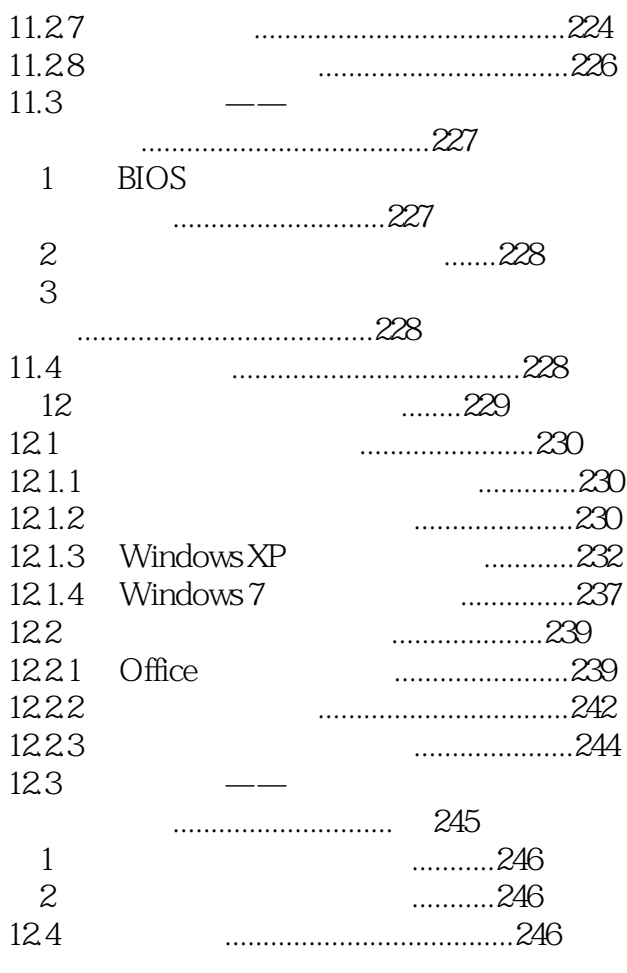

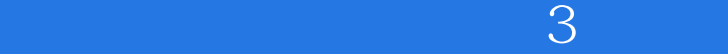

本站所提供下载的PDF图书仅提供预览和简介,请支持正版图书。

:www.tushu111.com